#### Question I

Bartholomew wants to create a circuit that blinks LED A and LED\_B at alternating times (i.e. one of the two should always be on, but never both at the same time). Help him out!

- Use a dotted line to show top view stitching Write the code for the circuit

- Example code to get you started is shown to the right

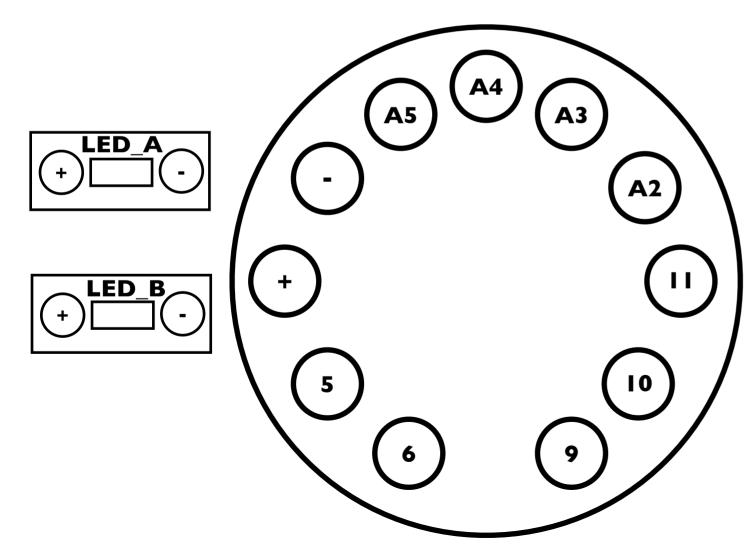

# Example Code

/\*

Blink

Turns on an LED on for one second, then off for one second, repeatedly.

This example code is in the public domain. \*/

// Pin 13 has an LED connected on most Arduino boards. // give it a name: int led = 13;

// the setup routine runs once when you press reset: void setup() { // initialize the digital pin as an output. pinMode(led, OUTPUT); // the loop routine runs over and over again forever: void loop() { digitalWrite(led, HIGH); // turn the LED on (HIGH is the voltage level) delay(1000); // wait for a second digitalWrite(led, LOW); // turn the LED off by making the voltage LOW

delay(1000); // wait for a second

## Question 2

Jill wants to create a circuit that turns the RGB LED turn green. Help her out!

- Use a dotted line to show top view stitching Write the code for the circuit
  - Example code, to get you started, is shown to the right

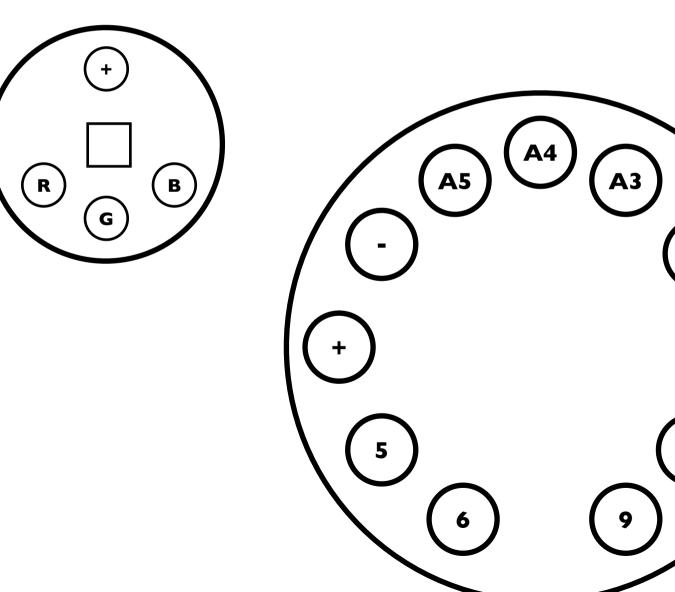

#### Example Code

/\* Blink Turns on an LED on for one second, then off for one second, repeatedly. This example code is in the public domain. \*/ // Pin 13 has an LED connected on most Arduino boards. // give it a name: int led = 13; // the setup routine runs once when you press reset: void setup() { // initialize the digital pin as an output. pinMode(led, OUTPUT); // the loop routine runs over and over again forever: void loop() { digitalWrite(led, HIGH); // turn the LED on (HIGH is the voltage level) delay(1000); // wait for a second digitalWrite(led, LOW); // turn the LED off by making the voltage LOW delay(1000); // wait for a second

## Question 3

Jack wants to make a smart backlight. To do so, he wants to turn on LED\_A when there is bright ambient light.

Using the code on the right, he has found that when in the dark, the voltage value is 2 and when in the light the voltage value is 3. Create the circuit to complete this task and write the code.

- Use a dotted line to show top view stitching.

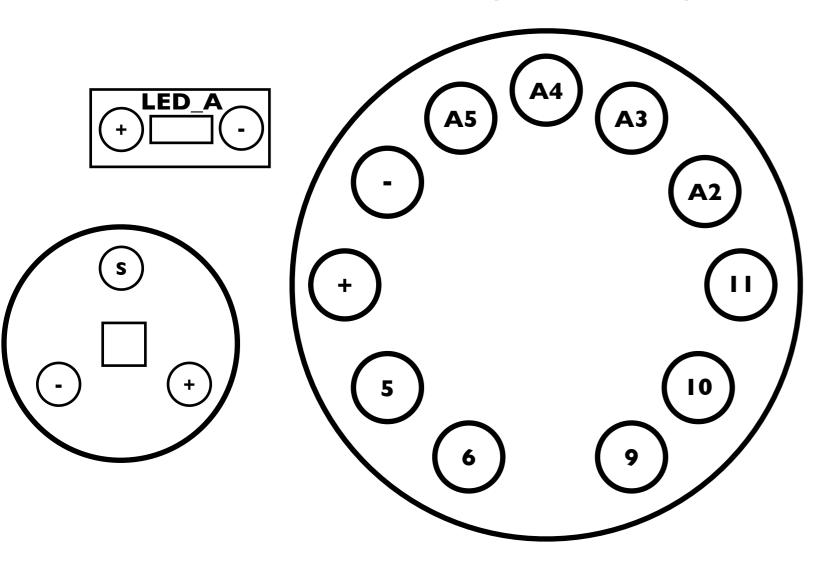

#### Example Code

ReadAnalogVoltage

Reads an analog input on pin 0, converts it to voltage, and prints the result to the serial monitor. Attach the center pin of a potentiometer to pin A0, and the outside pins to +5V and ground. This example code is in the public domain.

\*/ int sensorPin = A5;

// the setup routine runs once when you press reset: void setup() { // initialize serial communication at 9600 bits per second: Serial.begin(9600); pinMode(sensorPin, INPUT);

// the loop routine runs over and over again forever: void loop() {

// read the input on analog pin 0: int sensorValue = analogRead(sensorPin); // Convert the analog reading (which goes from 0 - 1023) to a voltage (0 - 5V): float voltage = sensorValue \* (5.0 / 1023.0);// print out the value you read: Serial.println(voltage);